# **Lesson 1 \_Leon van Dommelen\_**

# **Contents**

<span id="page-0-0"></span>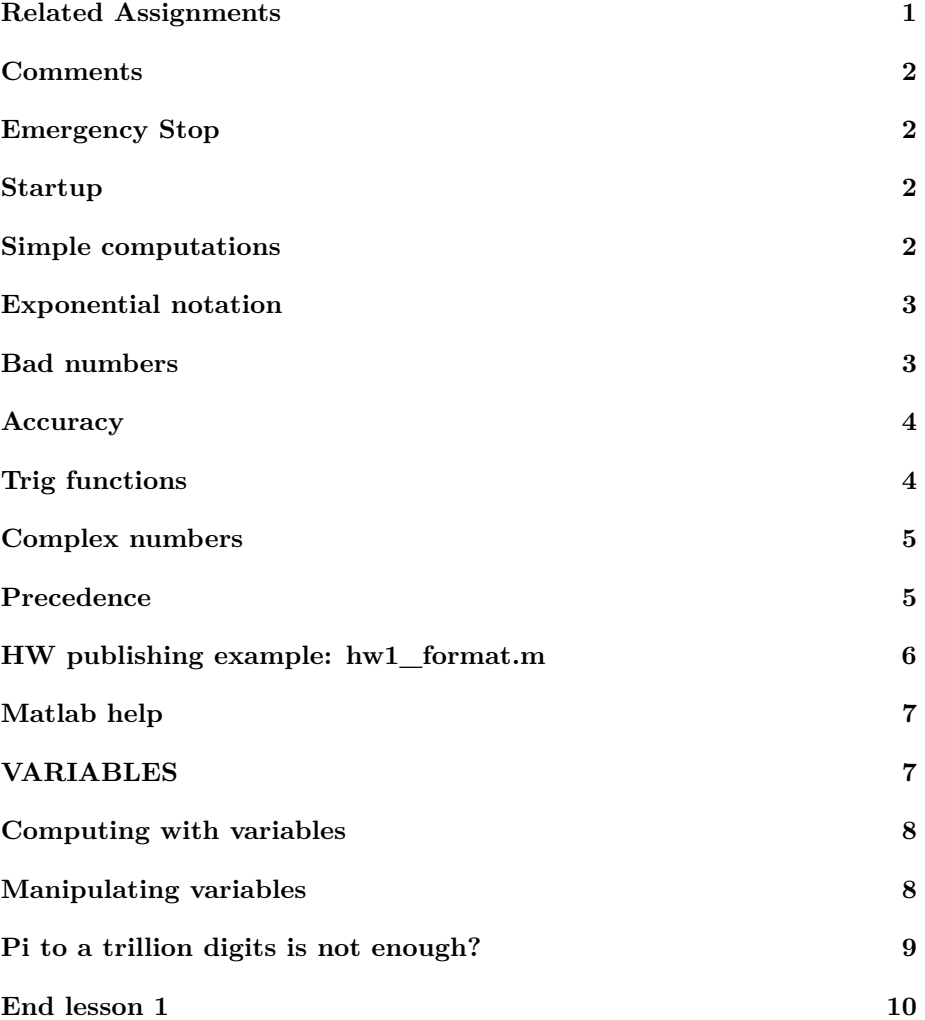

# **Related Assignments**

Preread + participation activities 1.1-3; 2.1-2,4-6 After class challenge activities: 1.1-3; 2.1-2,4-6 Also: hw1c

#### <span id="page-1-0"></span>**Comments**

How to document your code.

```
% L ine s s t a r t i n g w i t h a s i n g l e % are e x p l a n a t o r y comments
% t h a t ma tlab i g n o r e s .
% L ine s s t a r t i n g w i t h %% are a l s o ign o re d , and a c t as
% section headers.
```
# <span id="page-1-1"></span>**Emergency Stop**

```
% create an infinite loop
\mathcal{W}while (1), x = 1, end
% Use C t r l+c t o s t o p ( Hold down C t r l w h i l e h i t t i n g t h e c
% key . )
```
#### <span id="page-1-2"></span>**Startup**

Things to do before an interactive section. (Emacs users also set fill column to C-x 57.)

```
% re duce n e e d l e s s w h i t e s p a c e
format compact
% re duce i r r i t a t i o n s
more off
\% echo the lines (me only)
echo on
% s t a r t a d i a r y
%d i a r y l e s s o n 1 . t x t
```
## Simple computations

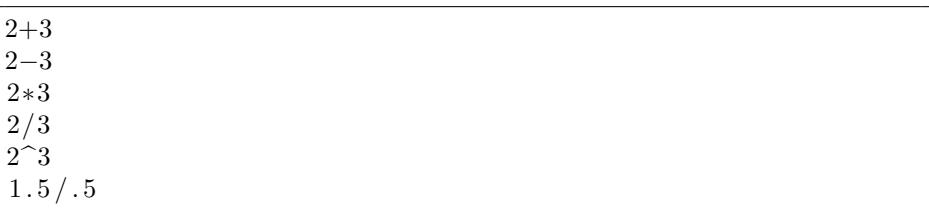

 $ans = 5$  $ans = -1$  $ans = 6$  $ans = 0.66667$  $ans = 8$  $ans = 3$ 

### <span id="page-2-0"></span>**Exponential notation**

```
% exponential notation for Planck's constant
1.0546e - 34% or not0.000000000000000000000000000000000010546\% square of Planck's constant
1.0546\,\mathrm{e}{-34}^{\smallfrown}2
```
 $1.0546e - 34$  $ans =$  $1.0546e - 34$  $ans =$  $1.1122e - 68$  $ans =$ 

# <span id="page-2-1"></span>**Bad numbers**

```
\% Inf(inity)
1/0\% N(\sigma t) a N(\mu m b e r)0/0\% "underflow" can be dangerous
1.0546e - 34^{\sim}10\% "overflow" is at least as bad
1/1.0546e - 34^{\sim}10
```

```
warning: division by zero
ans = Infwarning: division by zero
ans = NaNans = 0warning: division by zero
ans = Inf
```
# <span id="page-3-0"></span>**Accuracy**

```
% Normally Ma tlab numbers have a " r e l a t i v e " e r r o r o f
    about 10^<sup>−</sup>−16
(1/3)+(1/3)+(1/3)-1\% oops, not intended to be that accurate, try again
(1/3)+(1/3)+(1/3)+(1/3)+(1/3)+(1/3)-2% t r y i t w i t h b i g g e r numbers
(1000/3)+(1000/3)+(1000/3)+(1000/3)+(1000/3)+(1000/3)−2000
\% print out the "absolute" error in 1
eps ( 1 )
\% print out the "absolute" error in 1000
eps ( 1 0 0 0 )
```
 $ans = 0$ ans =  $-2.2204e-16$  $ans = -2.2737e - 13$ ans =  $2.2204e-16$  $ans = 1.1369e-13$ 

# <span id="page-3-1"></span>**Trig functions**

```
\% matlab (and all science) uses radians by default
s in ( 3 0 )
\sin(\pi i/6)% avoid using degrees if not needed
\sin d(30)% wa tch ve ry l a r g e v a l u e s o f t h e argument o f t r i g
    f u n c t i o n s
\sin(10* \pi i)
```
**s in** ( 1 0 0 0 0 0 0 0 0 0 0 0 0 0 0 0 0∗ **p i**)

 $ans = -0.98803$  $ans = 0.50000$  $ans = 0.50000$ ans =  $-1.2246e-15$  $ans = -0.37521$ 

# <span id="page-4-0"></span>**Complex numbers**

```
% i stands for the square root of -1 (i.e. i^2 = -1)
2 i^2 2% can use j i n s t e a d o f i i f needed
2j^2\% (1+i)^{2} = 1^{2} + 2i + i^{2} = 2i?
(1+ i)<sup>2</sup>
% Tak ing t h e complex c o n j u g a t e o f a number means
\% replacing every i in it by -i.
\% complex conjugates multiply to real positive:
(1+ i) * (1-i)\sin(1+i) * \sin(1-i)
```
ans  $=-4$ ans  $=-4$  $\label{ans} \mathrm{ans}~=~0~+~2\,\mathrm{i}$  $ans = 2$  $ans = 2.0892$ 

# <span id="page-4-1"></span>**Precedence**

If no parentheses are used, the following order of precedence applies: highest: ^ lower:  $*, /$ lowest  $+$ , -

```
\% without parentheses
2+3∗4
% since ∗ takes precedence over +, this is the same as
2+(3*4)% and not the same as
(2+3)*4
```

```
\% without parentheses
12/2∗3
% since / and ∗ have equal precedence, this is
(12/2)*3% and no t
12 / (2*3)
```

```
ans = 14ans = 14ans = 20ans = 18ans = 18ans = 2
```
# <span id="page-5-0"></span>**HW publishing example: hw1\_format.m**

```
%% HW 1c due MM/DD/YY _Eager S t u de n t Name_
%
% Th is i s a h y p o t h e t i c a l example homework , show ing how
% your hwX .m f i l e s h o ul d be f o rm a t t e d b e f o r e p u b l i s h i n g
% i t .
% get rid of excessive whitespace
format compact
%% Ques t ion 1
%
\% Evaluate various simple expressions.
\% a) evaluate 2+(6/4) using minimal parentheses
2+6/4\% b) evaluate (2+6)/4 using minimal parentheses
(2+6)/4%% Ques t ion 2
%
\% Plot sin(\underline{x}) from -pi to pi.
% c r e a t e t h e x and y v a l u e s o f t h e c u rve
x=[−p i : . 0 1 : p i ] ' ; % 600 x−v a l u e s
y=sin(x); % corresponding sin(x) values
```

```
% p l o t i t
\mathbf{plot}(x, y);
%% End o f HW 1 c
```
<span id="page-6-0"></span>The shown format must be followed in all homeworks.

### **Matlab help**

```
\% error function (try Tab completion)
%h e l p e r f
% a l s o t r y
%doc e r f
```
# <span id="page-6-1"></span>**VARIABLES**

Variables are named storage locations.

```
% t h e r e i s no v a r i a b l e named ' x ' y e t ( no r e s p o n s e )
who x
% The next statement (command) is *not* a question. It
% t e l l s ma tlab t o c r e a t e a v a r i a b l e named ' x ' , i f i t doe s
\% not yet exist, (like now), and then put the value 3 in
% that storage location.
% c r e a t e x and s t o r e 3 in i t
x=3% now we have a v a r i a b l e x
who x
whos x
\% we can print our its value by invoking its name
x
```
 $x = 3$ Variables in the current scope: x Variables in the current scope:

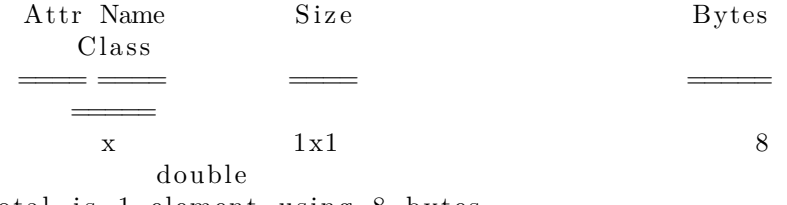

Total is 1 element using 8 bytes  $x = 3$ 

# <span id="page-7-0"></span>**Computing with variables**

```
\% we can compute with x
x=x+7% In the above statement, the right hand side is% e v a l u a t e d ∗ f i r s t ∗ . Then t h e r e s u l t , 10 , i s pu t in t h e
% s t o r a g e l o c a t i o n named " x " . The o l d v al ue , 3 , i s
% * <i>lost</i> *.
\% we can double x
x=x+x% try using the Up−Arrow key a few times
```
 $x = 10$  $x = 20$ 

# <span id="page-7-1"></span>**Manipulating variables**

```
% always keep track of ∗what* is stored in a variable
x=1y=2\% let 's try to swap the values naively
y=x;x=y;% Note in the above that the trailing semi−colons prevent
% t h e new v a l u e s o f x and y t o be p r i n t e d . We were
\% keeping them secret. But now look at the results.
\% we did not correctly swap the values; the 2 got lost:
x
y
```

```
% l e t s t r y ag a in
x=1y=2% Th is t ime we p r e v e n t t h e v a l u e o f y from becom ing l o s t
% by s t o r i n g i t in a temporary v a r i a b l e c a l l e d ' temp '
% s ave t h e o r i g i n a l v a l u e o f y
temp=y
% now g i v e y t h e v a l u e o f x
y=x
% and give x the ∗saved* value of y
x=temp
```
 $x = 1$  $y = 2$  $x = 1$  $y = 1$  $x = 1$  $y = 2$  $temp = 2$  $v = 1$  $x = 2$ 

<span id="page-8-0"></span>**Pi to a trillion digits is not enough?**

```
% show p i
p i
% the Indiana pi bill would redefine pi as 3.2
p i=3.2
p i
% maybe no t a good i d e a ?
c lear p i
\% we have the old value back
p i
\% list the defined variables now
%who
% c l e a r a l l and l o o k ag a in
%c l e a r
%who
```
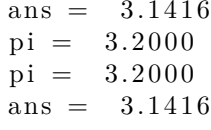

<span id="page-9-0"></span>End lesson  $1$